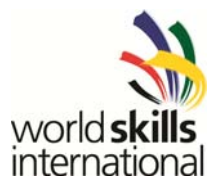

# **Test Project Document WSC2013\_TP16\_TW\_software\_full \_actual\_EN**

# **Embedded System Programming Project**

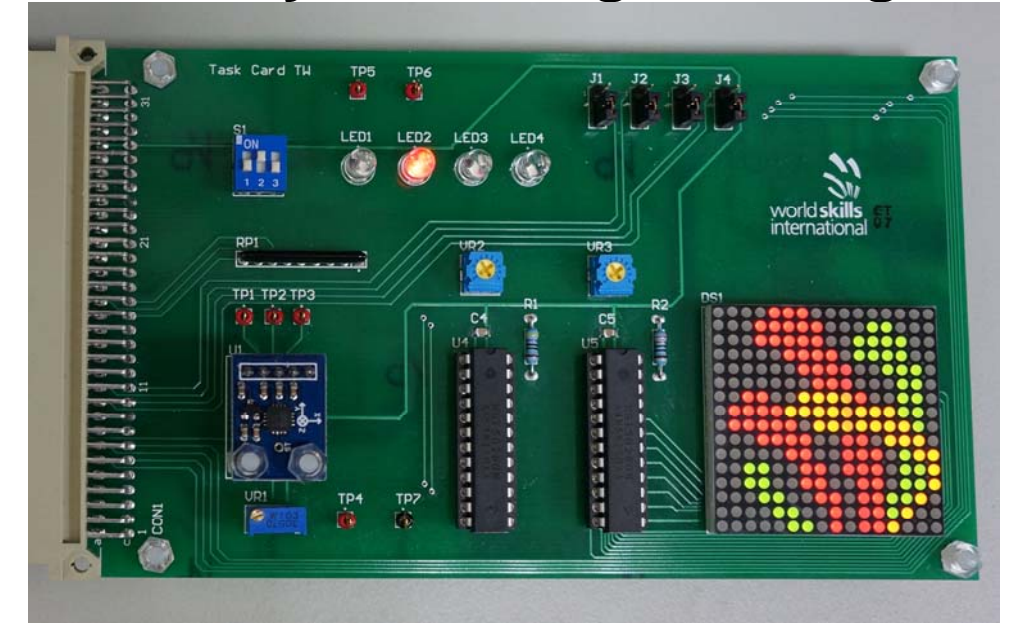

Submitted by: Name: Brian Lin Member Country: Chinese Taipei

Test Project for skill 16 WSC2013\_TP16\_TW\_software\_full\_actual\_EN

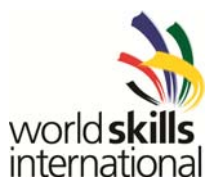

#### **Contents**

This Test Project consists of the following documentation/files:

- 1. WSC2013\_TP16\_TW\_software\_full\_actual\_EN.docx
- 2. Test.hex
- 3. Example.c
- 4. Datasheets folder
- 5. Video folder

This test project proposal consists of the following boards:

- 1. PIC-kit board
- 2. Task board

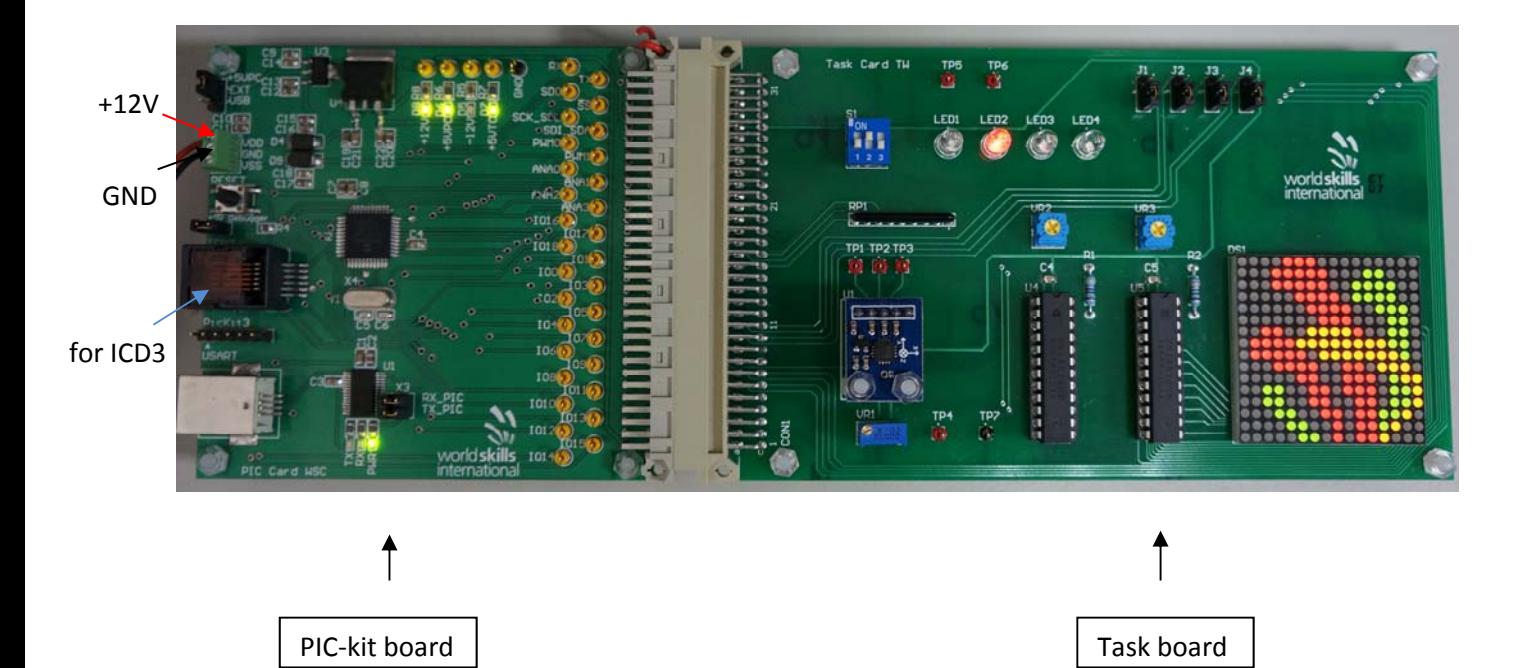

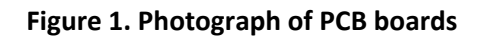

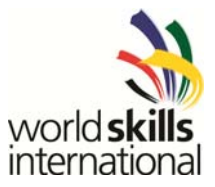

#### **INTRODUCTION**

This prototype is to design a  $16\times16$  color LED matrix controller and its applications. There are four main functions in this prototype:

- 1. Scrolling string display.
- 2. 2D water level meter.
- 3. Auto-oriented display.
- 4. Digital voltage meter.

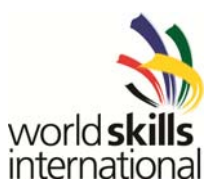

### **TEST PROGRAM FOR THE COMPETITOR**

- 1. The aim of this test program is to test and verify the hardware function of task board.
- 2. The microcontroller has built-in a test program for LEDs (LED1-LED4), DIP SW (S1), varied resistor (VR1), 3D Accelerometer module (U1) and LED matrix test.
- 3. On power up, (1) The LED1~LED4 will scan sequentially as the following order, LED1, LED2, LED3, LED4, LED3, LED2, LED1, LED2, LED3, LED4, LED3, LED2, LED1… and (2) LED matrix will scan RED sequentially from left column to right column, then from bottom row to top row. Then, LED matrix will scan GREEN sequentially from left column to right column, then from bottom row to top row.
- 4. After LED and LED matrix tests, you can test the DIP SW, varied resistor and 3D Accelerometer module following Table 1.

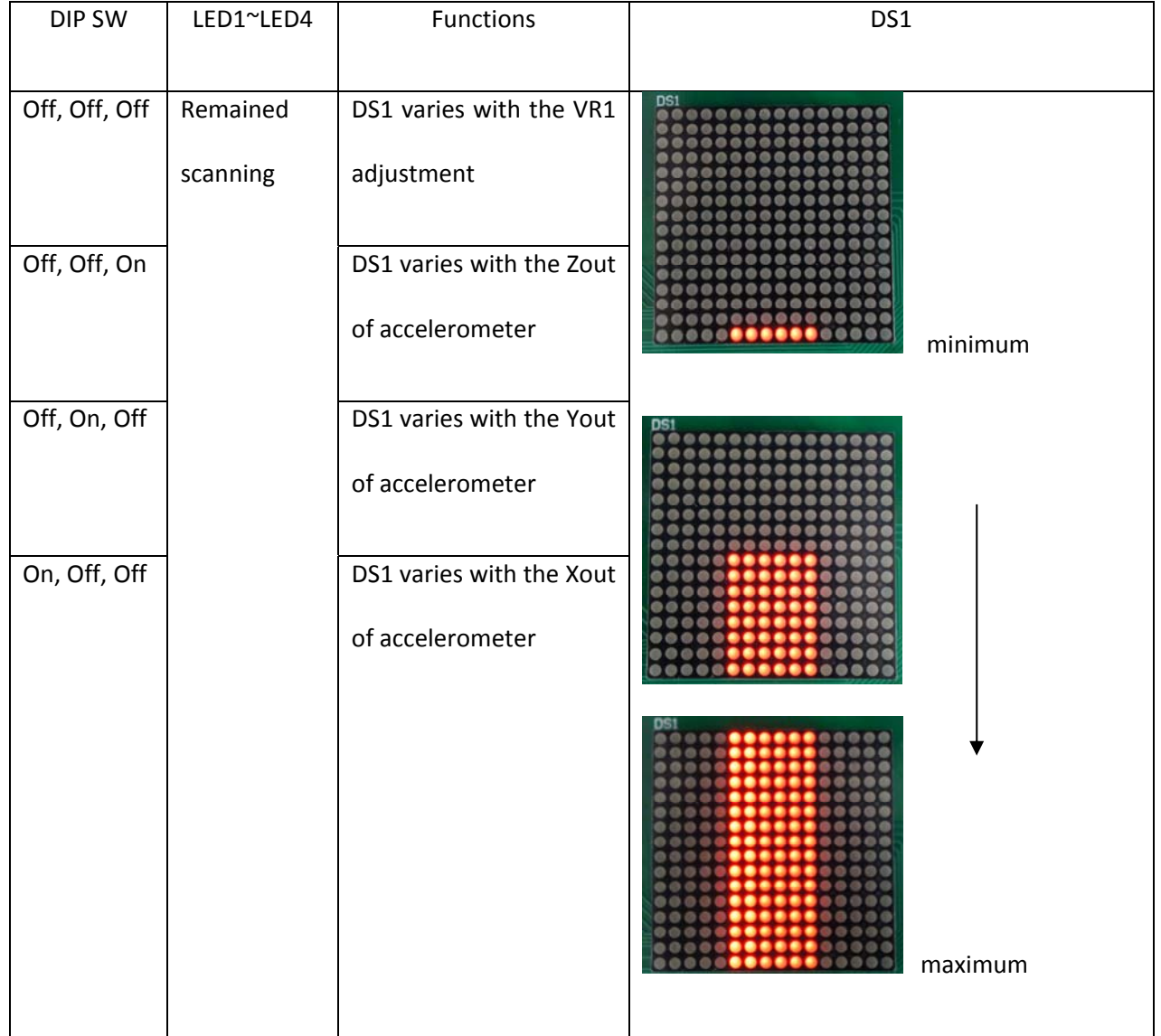

#### **Table 1.**

Version: 1.0 Date: 08.07.13

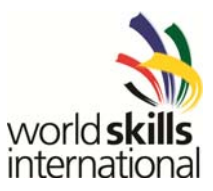

#### **TASKS FOR THE COMPETITOR**

You have to create a new program to finish the following tasks. There are four tasks, which are selected by DIP SW following table 2.

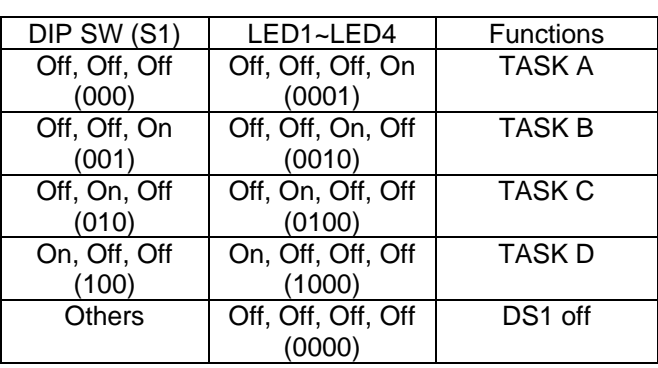

#### **Table 2.**

#### **Task A. Scrolling string display**

- (1) When S1 is 000, DS1 should display the correct real-time message "WSC".
- (2) Initially, the string "WSC 2013" should be displayed and scrolled in RED at correct positions on DS1. The dot layout of characters and numbers is shown in Figure 2, and the string should be scrolled left about every 0.2 sec.
- (3) If finger hits the task board, the color of DS1 should be changed in the sequence, RED, YELLOW, GREEN, RED, YELLOW, GREEN….. , shown in Figure 2. The function should include de-bouncing.
- (4) LED1~LED4 should follow table 2.

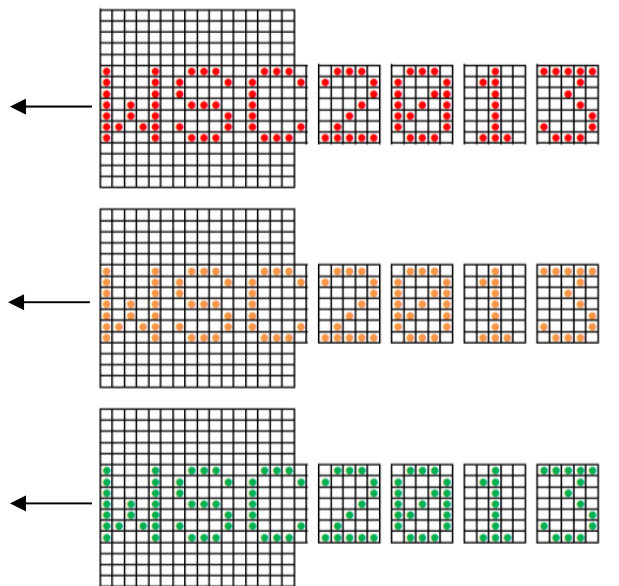

**Figure 2. The dot layout of characters and numbers** 

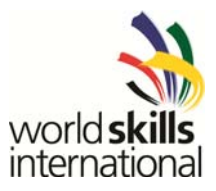

#### *Task B: 2D water level meter*

- (1) When S1 is 001, DS1 should function as a 2D water level meter immediately.
- (2) When the PCB is lying on the table, a GREEN bubble with  $2\times 2$  dots should be displayed in the center of DS1, as shown in Figure 3.
- (3) When Yout = 0g, the bubble should move to correct position smoothly following the PCB tilt angle (Xout), as shown in Figure 4.
- (4) When Xout = 0g, the bubble should move to correct position smoothly following the PCB tilt angle (Yout), as shown in Figure 5.
- (5) When both of Xout and Yout are not 0g, the bubble should move to the correct position smoothly following the PCB tilt angle (Xout and Yout).
- (6) The display and Bubble movements are stable and no glitch.
- (7) LED1~LED4 should follow table 2.

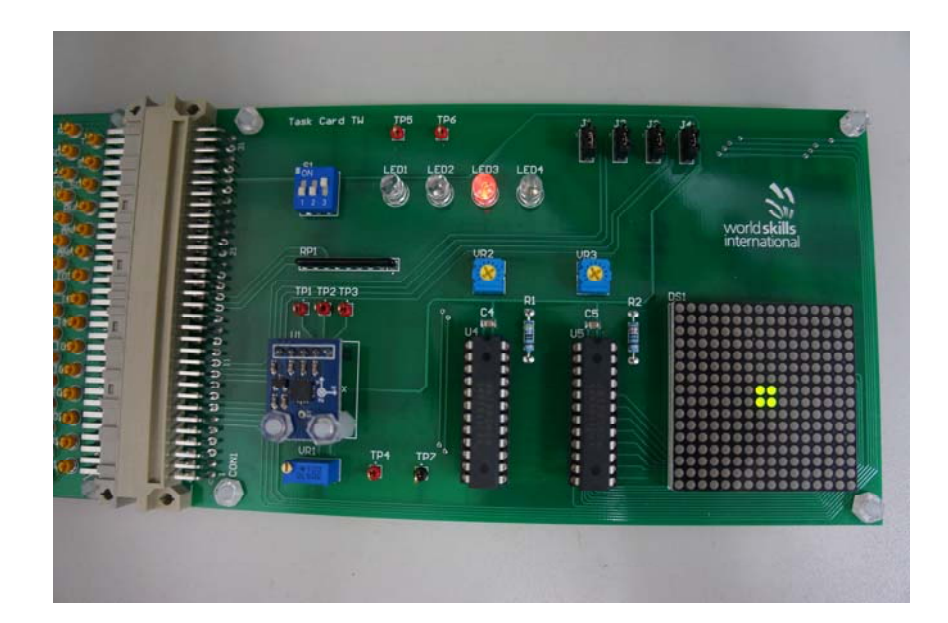

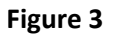

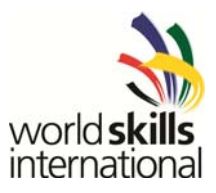

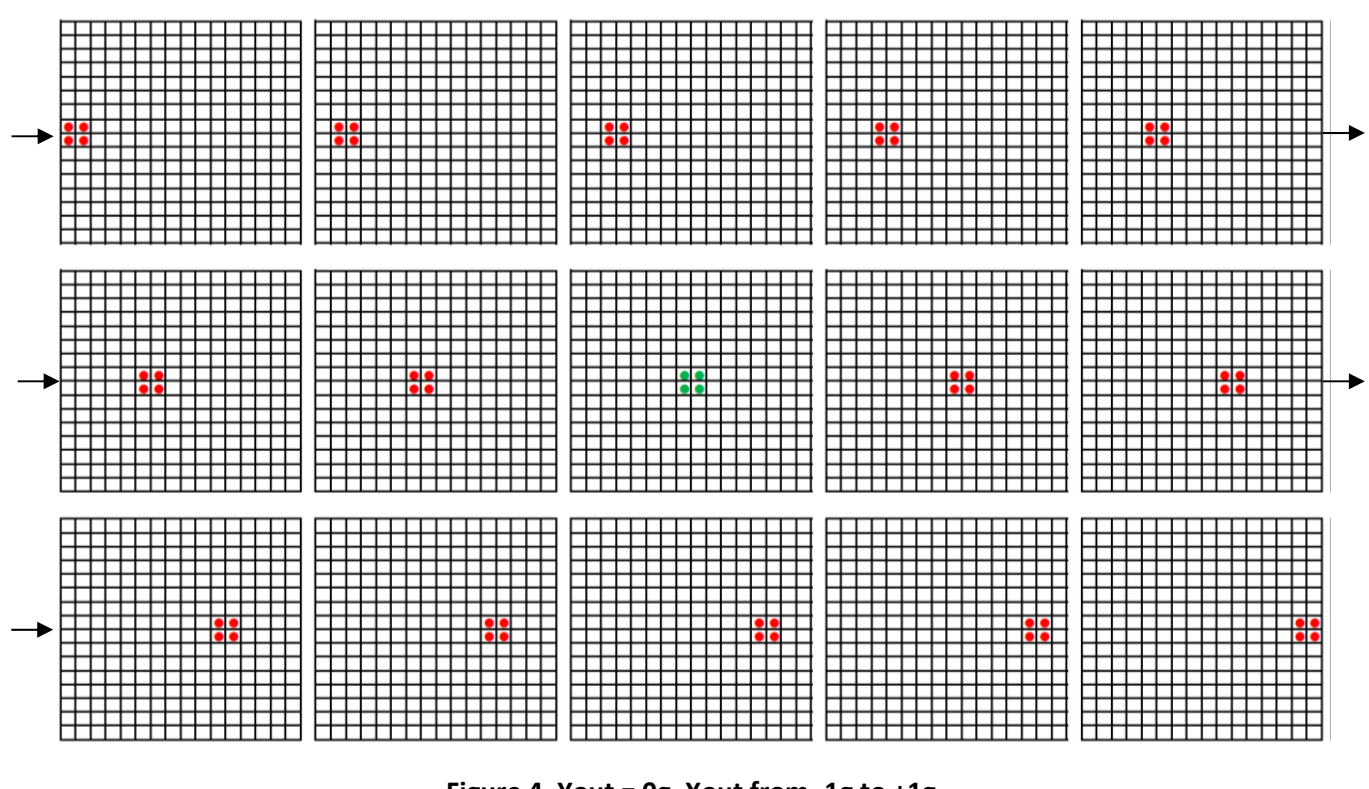

**Figure 4. Yout = 0g, Xout from ‐1g to +1g**

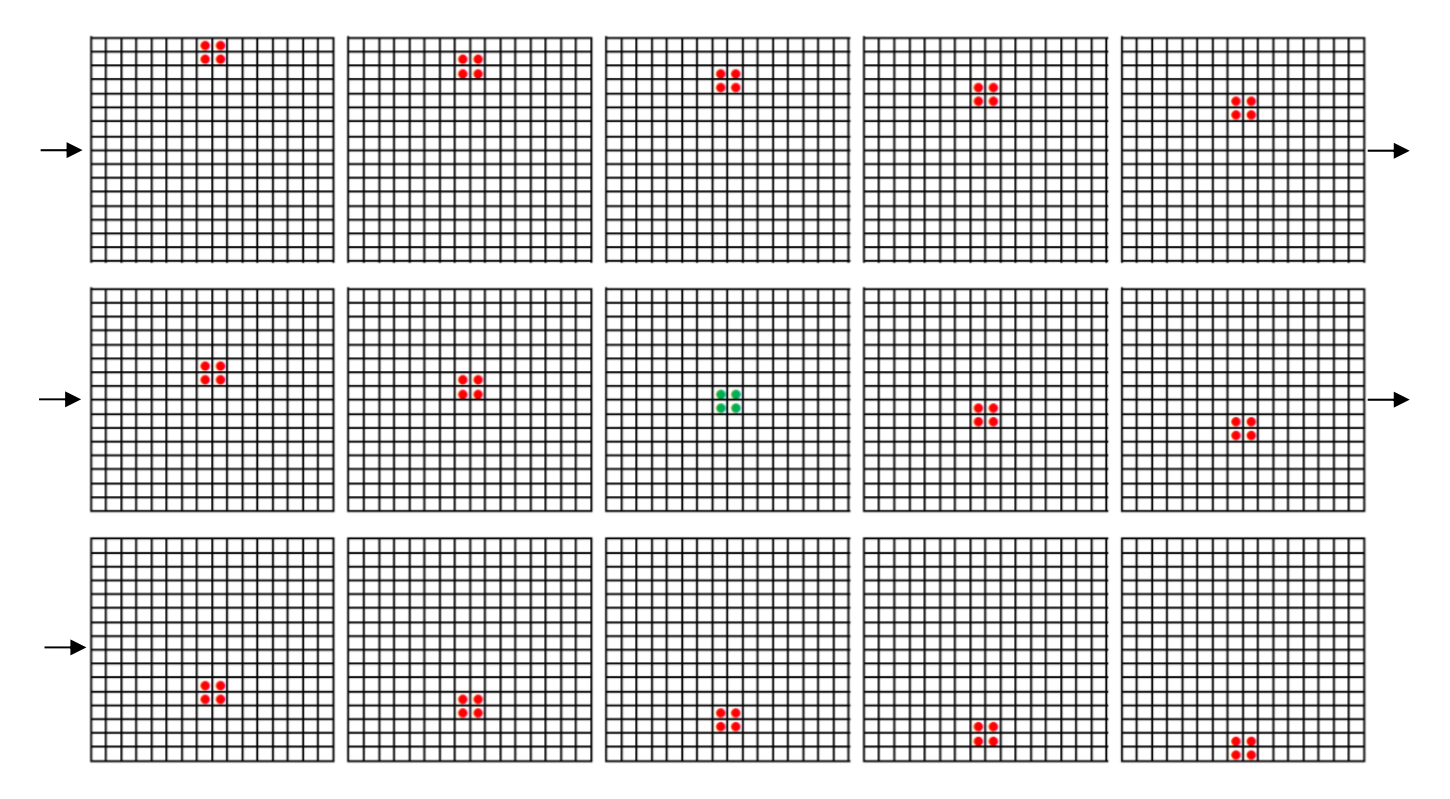

**Figure 5. Xout = 0g, Yout from +1g to ‐1g**

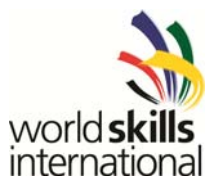

#### *Task C: Auto-Oriented display*

- (1) When S1 is 010, DS1 should function as an auto-oriented display immediately.
- (2) The display pattern should follow table 3.
- (3) LED1~LED4 should follow table 2.

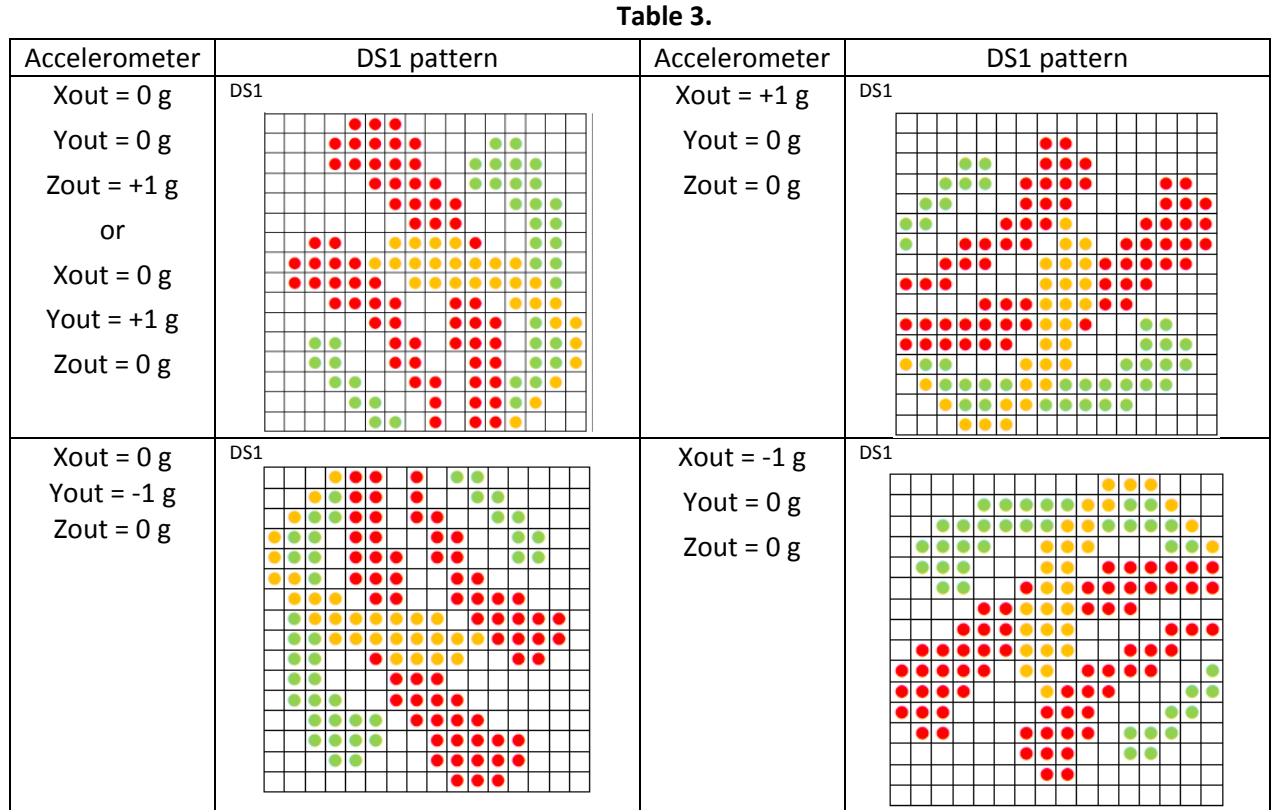

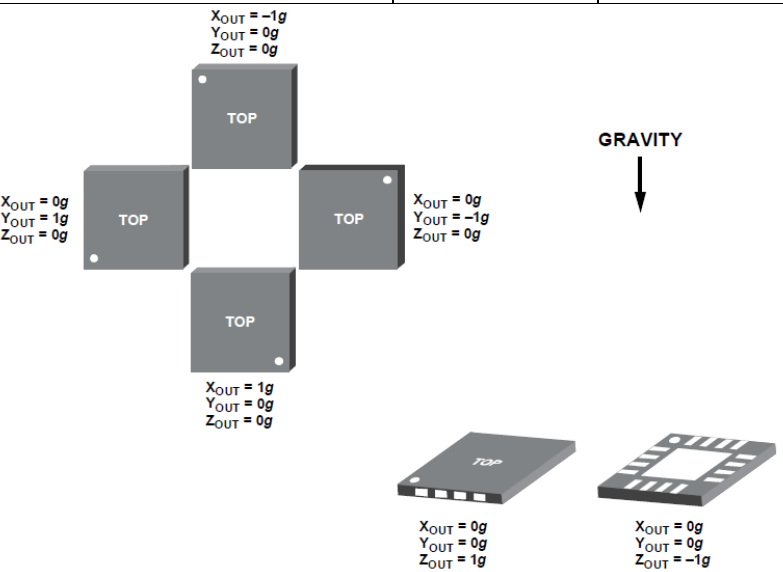

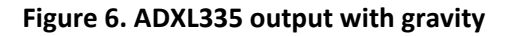

07808-026

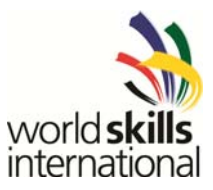

#### *Task D: Digital voltage meter*

- (1) When S1 is 100, DS1 should function as a digital voltage meter immediately.
- (2) The DS1 should display the voltage value of TP4 with X.X format, as shown in Figure 7 (a); the error should  $\leq$  0.1V. The dot layout of numbers is shown in Figure 7 (b).
- (3) The display is stable and no glitch.
- (4) LED1~LED4 should follow table 2.

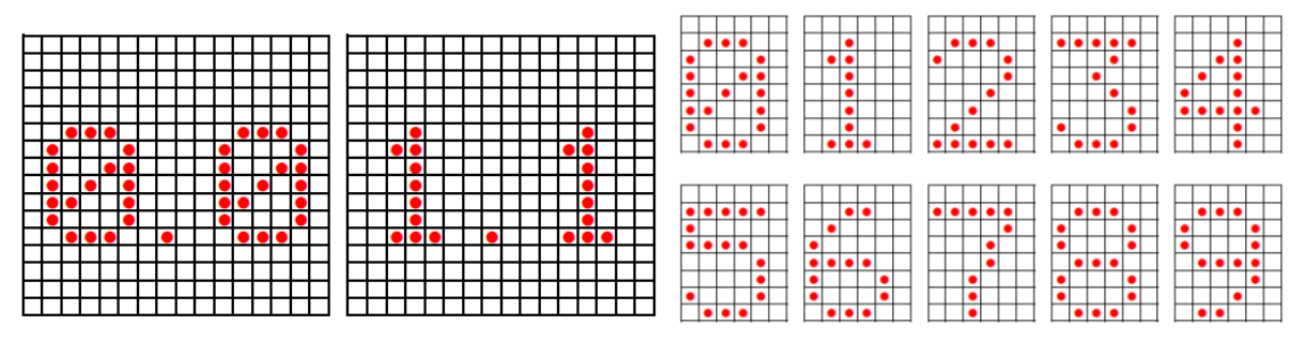

 $(a)$  (b)

**Figure 7. (a) Pattern of DS1 when TP4 = 0.0V and 1.1V (b) The dot layout of numbers**

#### *Others*

(1) When S1 is 011, 101, 110 or 111, DS1 and LED1~LED4 should be all off.

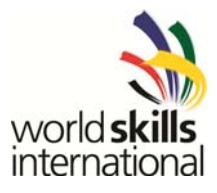

## **MARKING SCHEME**

The completed tasks will be weighted as follows:

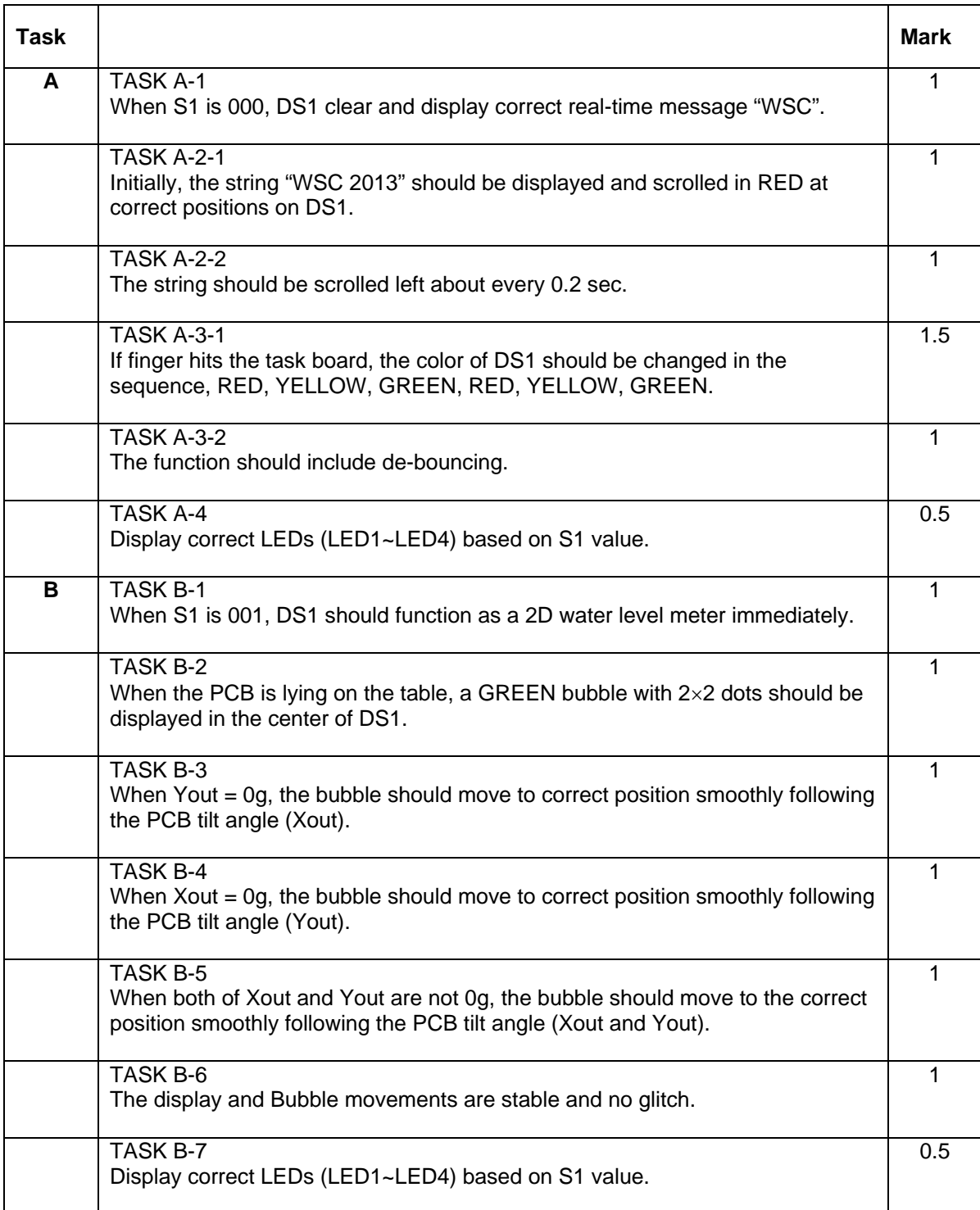

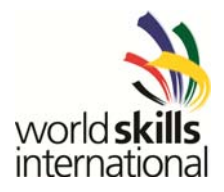

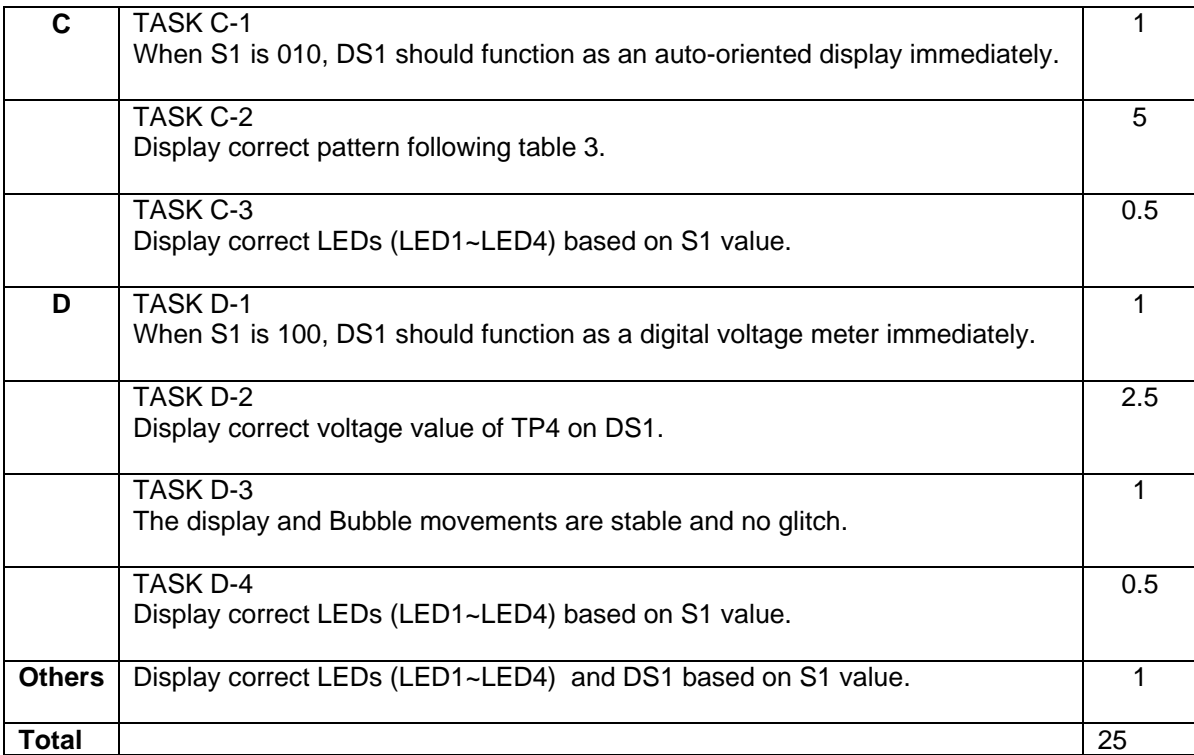

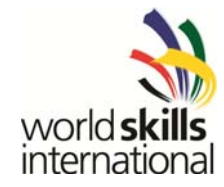

#### **OTHERS**

#### **1. PIC-kit board schematics:**

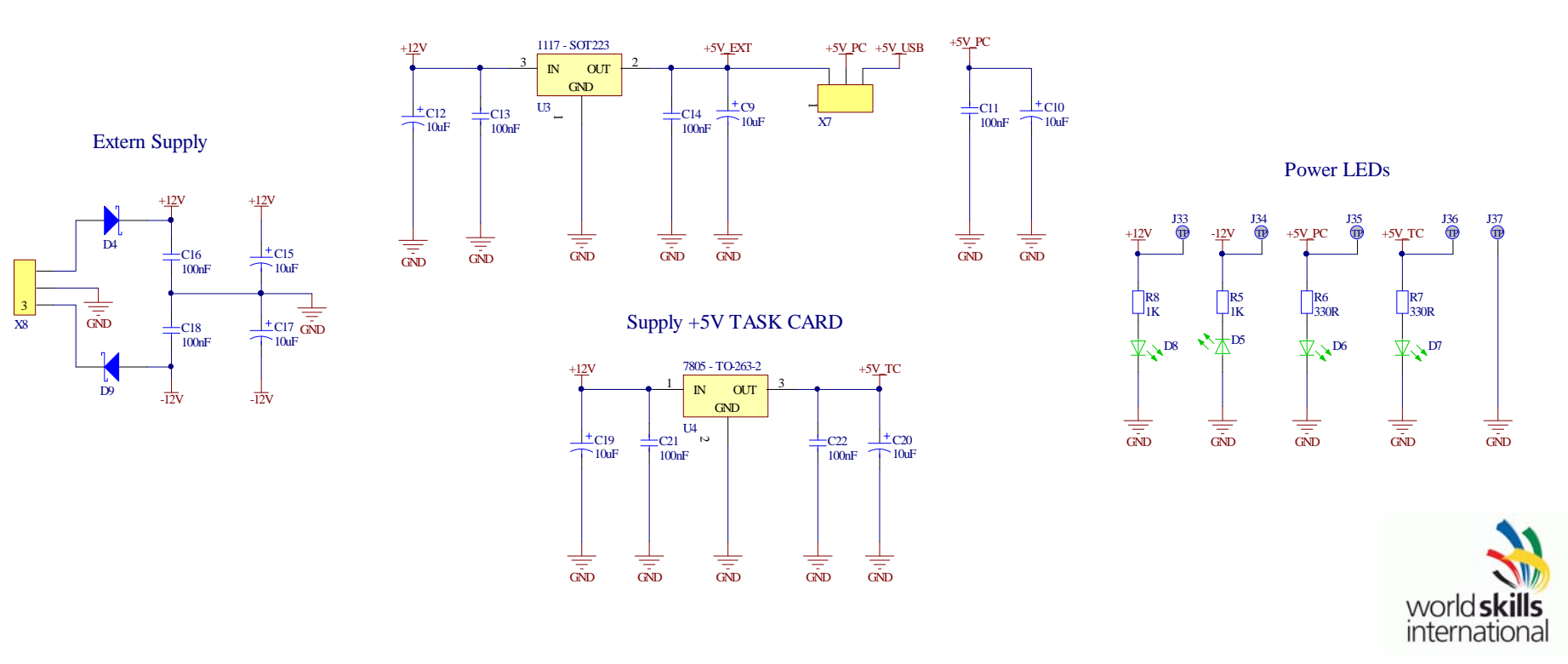

Supply +5V PIC Card

Version: 1.0 Date: 08.07.13

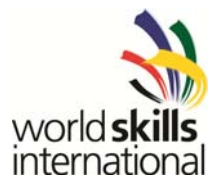

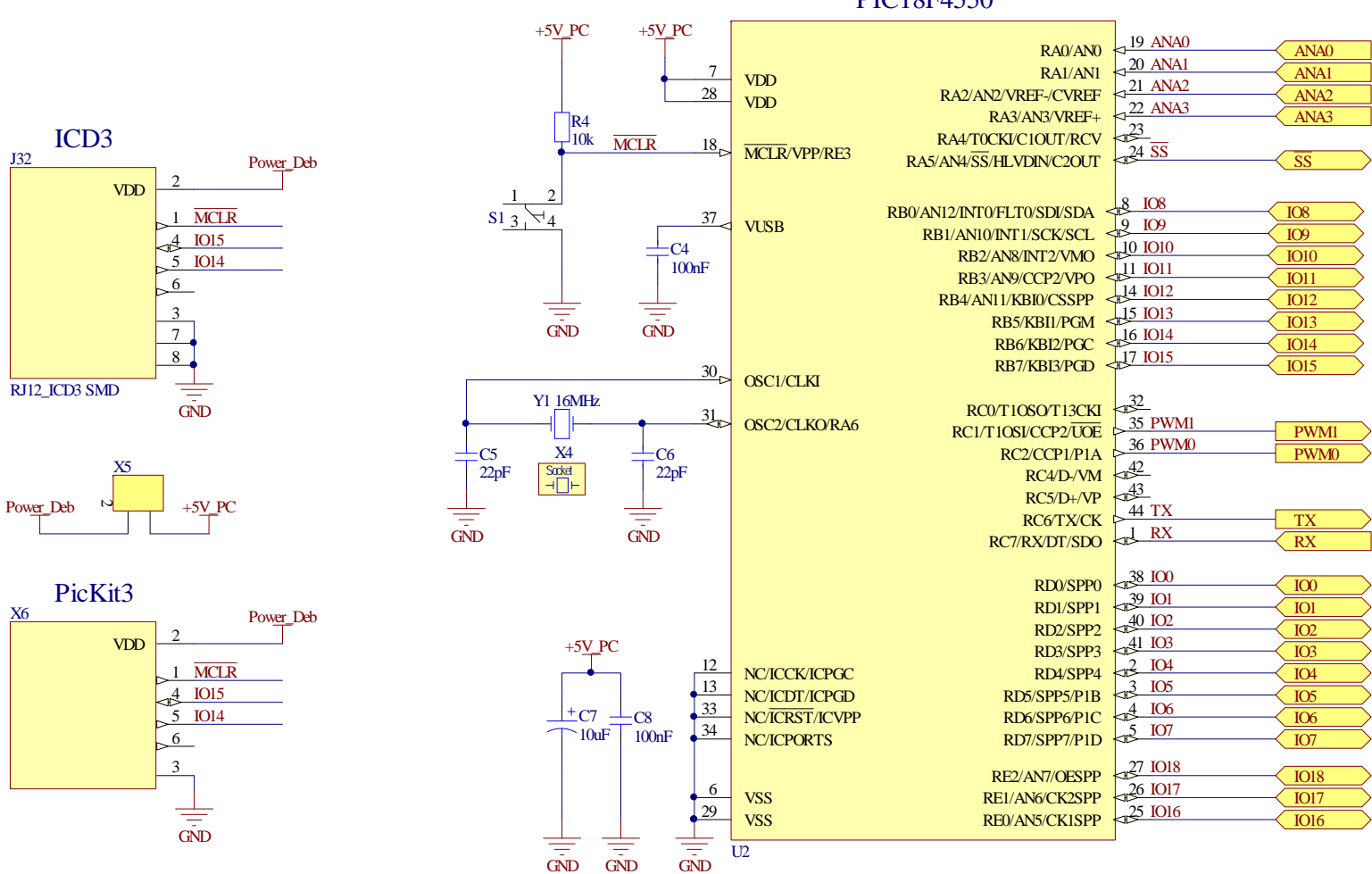

PIC18F4550

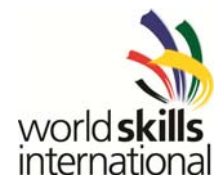

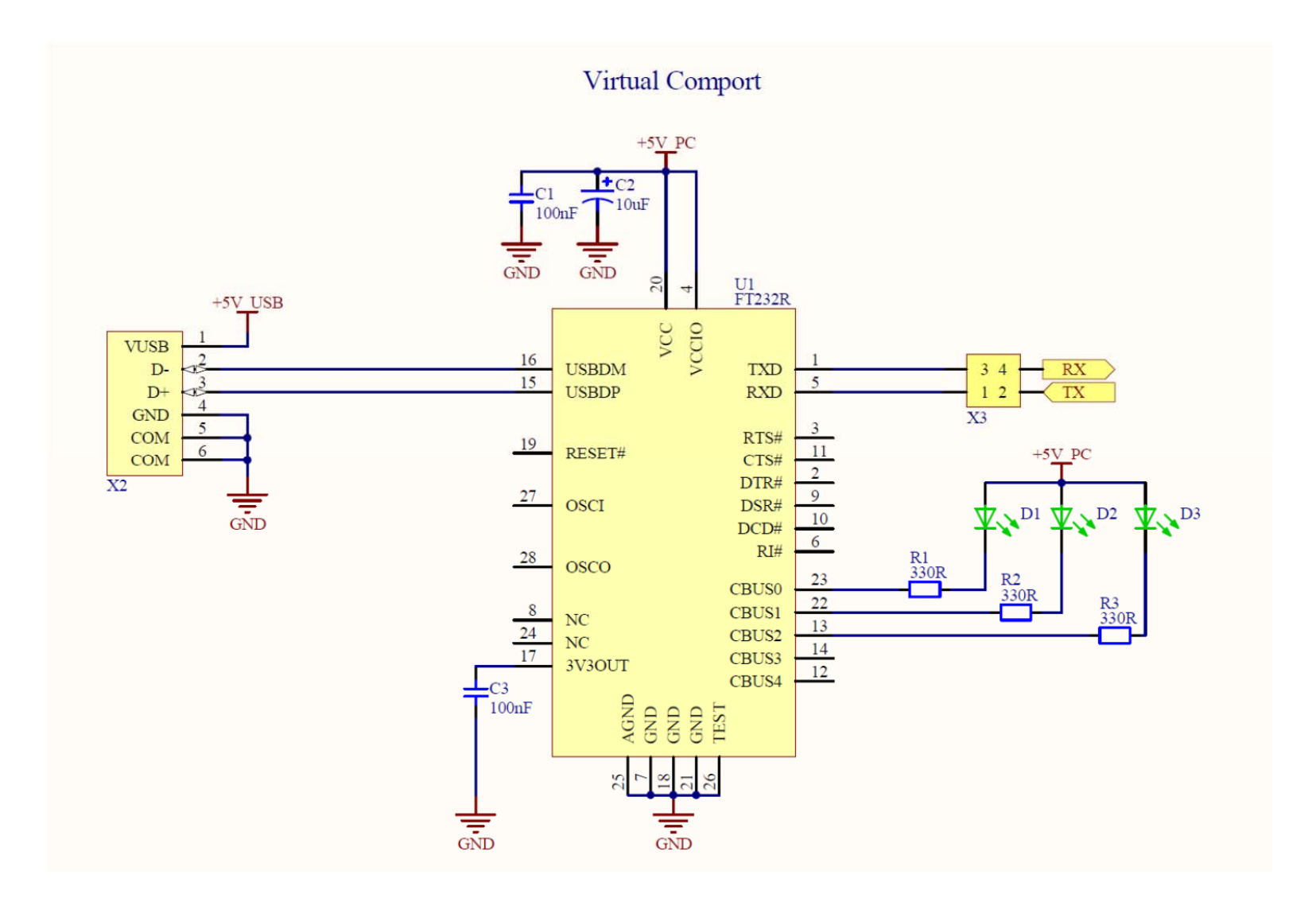

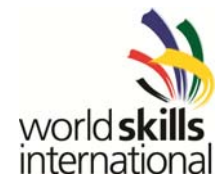

#### Connector 64pol

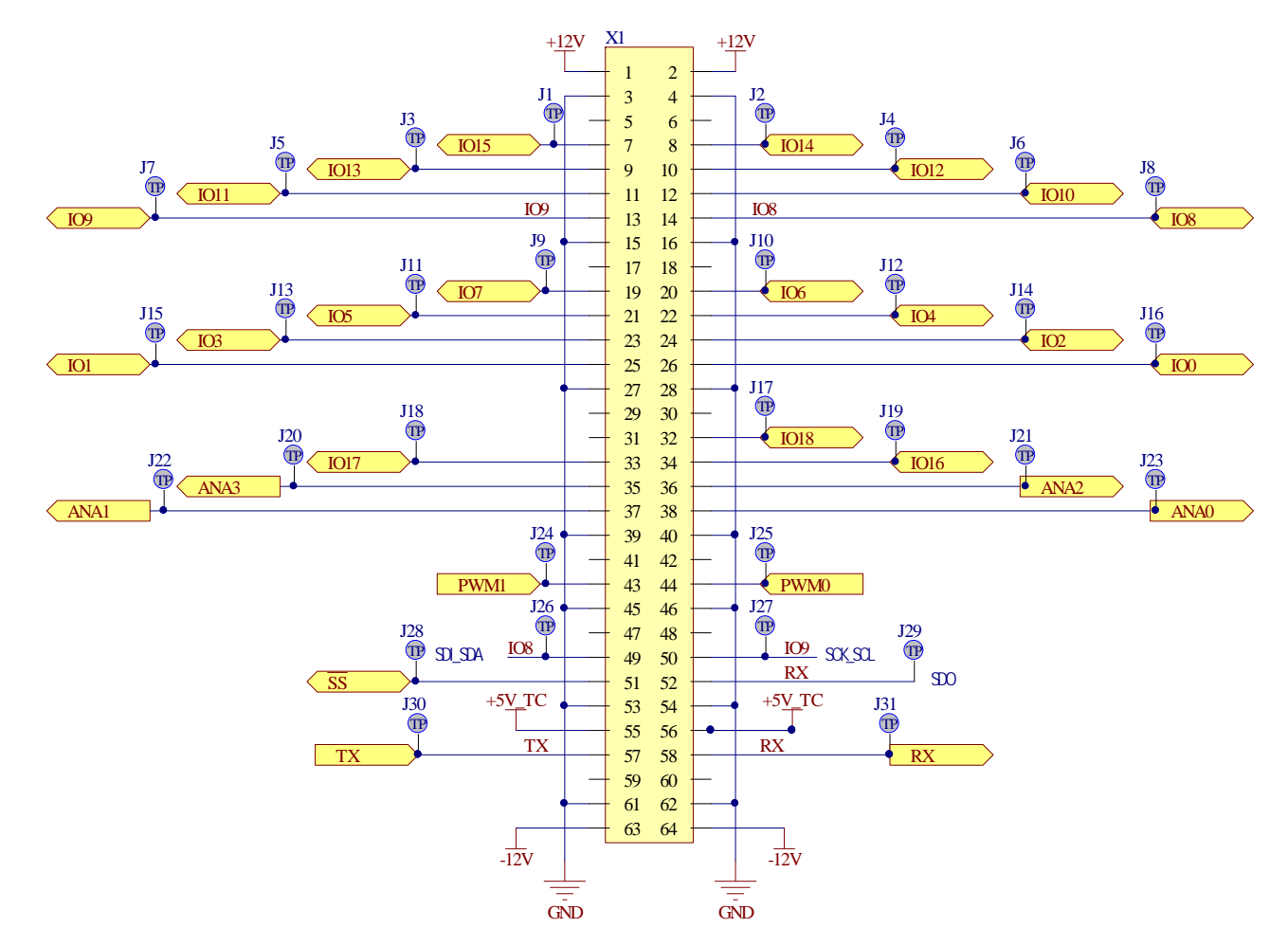

Version: 1.0 Date: 08.07.13

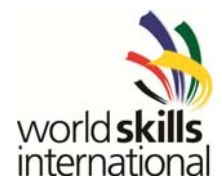

#### $\frac{1}{109}$ vcc U6  $^{-c3}$  $\begin{array}{c|c|c|c|c} \hline \circ & \circ & \circ & \circ \\ \hline \circ & \circ & \circ & \circ \\ \hline \circ & \circ & \circ & \circ \\ \hline \circ & \circ & \circ & \circ \\ \hline \circ & \circ & \circ & \circ \\ \hline \circ & \circ & \circ & \circ \\ \hline \circ & \circ & \circ & \circ \\ \hline \circ & \circ & \circ & \circ \\ \hline \circ & \circ & \circ & \circ \\ \hline \circ & \circ & \circ & \circ \\ \hline \circ & \circ & \circ & \circ \\ \hline \circ & \circ & \circ & \circ \\ \hline \circ & \circ & \circ & \circ \\ \hline \circ & \circ & \$  $\begin{tabular}{ c| c| c} \multicolumn{1}{c}{OUT1} & $\frac{18&COL0}{17}&COL1\\ \multicolumn{1}{c}{OUT2} & $\frac{16&COL1}{15}&COL2\\ \multicolumn{1}{c}{OUT3} & $\frac{14&COL4}{14}&COL4\\ \multicolumn{1}{c}{OUT4} & $\frac{14&COL4}{13}&COL5\\ \multicolumn{1}{c}{OUT5} & $\frac{12&COL6}{11}&COL7\\ \multicolumn{1}{c}{OUT8} & $\frac{11&COL7}{11}&COL7\\ \end{tabular}$ IO15 COL0  $a4$  $c4$  $1010$ **V**  $\overline{c5}$  $\frac{101}{101}$  $\frac{\overline{\text{OE1}}}{\overline{\text{OE2}}\text{A}}$ Y.  $c8$  $[$   $]$   $]$   $]$  $\mathbf{v}$  $\omega$  +  $rac{\epsilon 9}{\epsilon 10}$  $rac{a9}{a10}$ V4  $\overrightarrow{4}$ TO' **OF** SW-DIPX3  $Y6$  $\begin{array}{|l|}\n\hline\n\hline\n\phantom{00}103 \\
\hline\n\phantom{00}101\n\end{array}$  $|$  cl l  $\overline{104}$  $\frac{105}{103}$  $GND$ **OUTS**  $IO4$ Y.  $cl2$ 74HC238 **LED1** LED<sub>2</sub> LED3 LED4  $\frac{1}{10}$   $C_2$  $\frac{9}{10}$  vs  $n13$  $|$   $c13$  $-100$  $+5V$ <sup>+5</sup> GND ≢  $rel4$  $a14$ **UDN2982LW** ₹  $55$  $a15$  $|$  cl<sub>5</sub>  $\Rightarrow$  $rac{16}{817}$  $|$  c<sub>16</sub> **TO17** cl' vcc ⇈  $\overline{u}$ ANA<br>ANA  $a18$  $|$   $c18$ ANA:  $rel9$ COLS ANA0 N<br>- N2<br>- N3<br>- N5<br>- N7<br>- N8  $\begin{array}{c} \text{OUTI}\\ \text{OUT2}\\ \text{OUT3}\\ \text{OUT4} \end{array}$ v  $COL9$  $\sim$  20 Y  $rac{1}{c}$ COL10  $rac{a^{21}}{x^{22}}$  $\frac{\overline{\text{OE1}}}{\overline{\text{OE2}}\text{A}}$ PWMO PWMO PWM Y  $\frac{4}{4}$  $CO[1]$ PWM1 Y.  $\sqrt{c23}$  $+5V$  $CO11$  $-14$ **Y4** OUT5  $\begin{array}{|c|c|}\n\hline\nc24 \\
c25 \\
c26\n\end{array}$  $\frac{a^{24}}{a^{25}}$ COL13 OUT6<br>OUT7 V<sup>3</sup>  $\frac{\text{COL14}}{\text{COL15}}$  $rac{\text{SDI SDA}}{\text{SS}}$ SCK SCL V<sub>t</sub> 00000 GND Ÿ **OUTS**  $-0.1<sub>II</sub>$ 74HC238  $\frac{9}{1}$  VS  $0.1<sub>u</sub>$  $+5V<sub>4</sub>$  $+5V$  $+5V$ **GND** ≑ ≑  $\frac{a29}{a30}$ **UDN2982LW** ≢  $\frac{RPI}{IK}$  $\sqrt{c^3}$  $-12V$  $-12V$ Ю4 C  $SD15$ DIN41612Male  $105$  $TP$  $TP2$ TP: Ю1  $U<sub>4</sub>$ U  $SDI$ IO<sub>0</sub> SDI **VDD VD** Ю6  $\begin{tabular}{l|c|c|c|c|c|c|c|c} \hline $\mathbf{s}_1$ & $\mathbf{s}_2$ & $\mathbf{s}_3$ & $\mathbf{s}_4$ \\ \hline $\mathbf{s}_1$ & $\mathbf{s}_1$ & $\mathbf{s}_2$ & $\mathbf{s}_3$ & $\mathbf{s}_4$ \\ \hline $\mathbf{s}_2$ & $\mathbf{s}_2$ & $\mathbf{s}_3$ & $\mathbf{s}_4$ & $\mathbf{s}_4$ & $\mathbf{s}_5$ \\ \hline $\mathbf{s}_1$ & $\mathbf{s}_2$ & $\mathbf{s}_3$ & $\mathbf{s}_4$ & $\mathbf{s}_5$ & $\mathbf{s}_6$ \\ \hline $\mathbf{s}_1$ & $\mathbf{s}_$ VCC XOUT<br>YOUT<br>GND ZOUT OUTO  $\frac{1}{4}$ CLK  ${\rm CLK}$  $IO$  $\overline{\mathbf{S}}$  $43$ 1000  $\rightarrow$  $44$ LE  $\overline{L}$  $IO2$ ADXL335 Module  $45 \overline{103}$   $^{21} \circ \overline{OE}$  $=$ CIC  $\overline{OE}$  $0.01$ uF  $0.01$ uF  $0.01$ uF  $IO3$  $23$  $48$ R-EXT R-EXT ⋷  $40$  $\frac{1}{2}$ R1 R  $\overline{11}$  $+5V$ <br> $C1$ <br> $C1$ <br> $0.1uF$  $\begin{array}{r} \n 0019 \\
 \hline\n 00111 \\
 \hline\n 001112 \\
 \hline\n 001113 \\
 \hline\n 001114 \\
 \hline\n 001113 \\
 \hline\n 001113 \\
 \hline\n 00113 \\
 \hline\n 00019\n \end{array}$ TP.  $\overline{17}$ VR1<br>10K  $\frac{\text{VR2}}{\text{500}}$  $\overset{+5}{\triangle}$  $\frac{18}{2}$  $\overline{19}$  $\overline{u}$ /R3 ANA3  $\frac{20}{22}$  $\overline{Y}$ ⇟  $+$ <sup>C11</sup><sub>0.01uF</sub>  $\overline{\mathcal{T}}_{0.1\text{uF}}^{C4}$ **GND** GND  $DS1$  $0.1$ uF 16X16LEDX2COLR<br>ROYAL A-216164SRSG-R **MBI5026GN MBI5026GN** ≑ ≑ ₹ ≑ ₹ ₹

#### **2. Task board schematics**

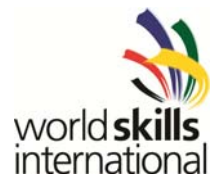

#### **3. PIC-kit board layout**

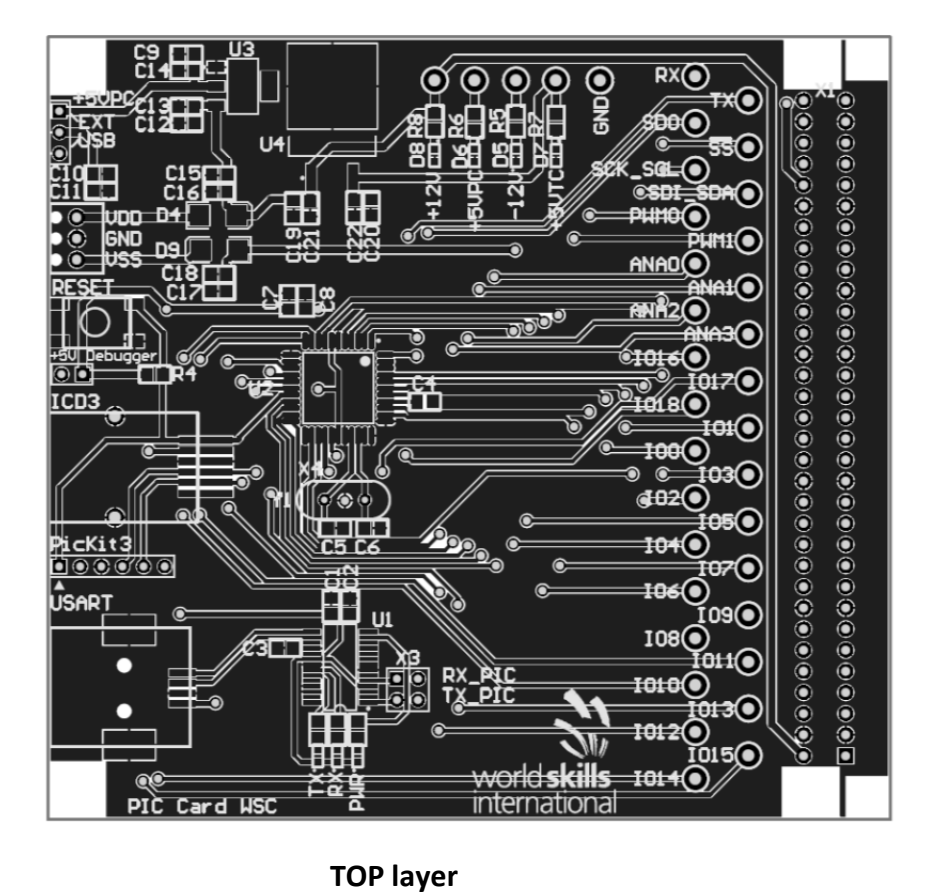

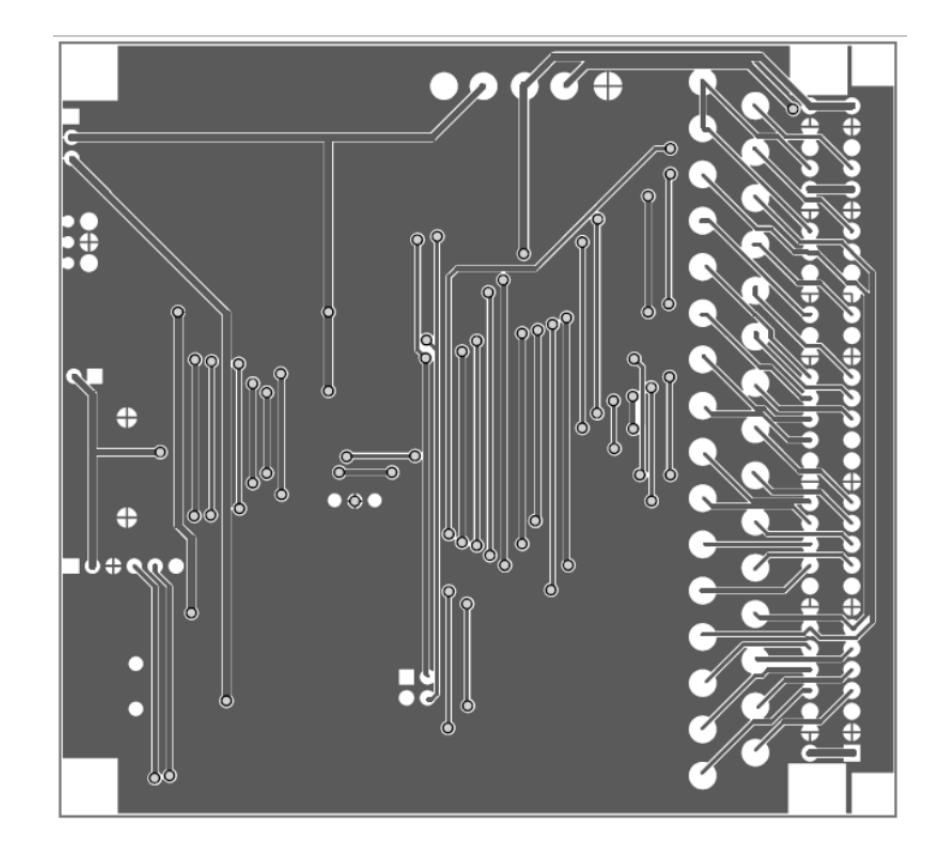

**layer Bottom layer**

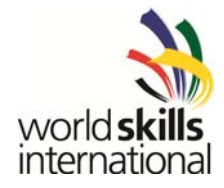

**4. Task board PCB layout** 

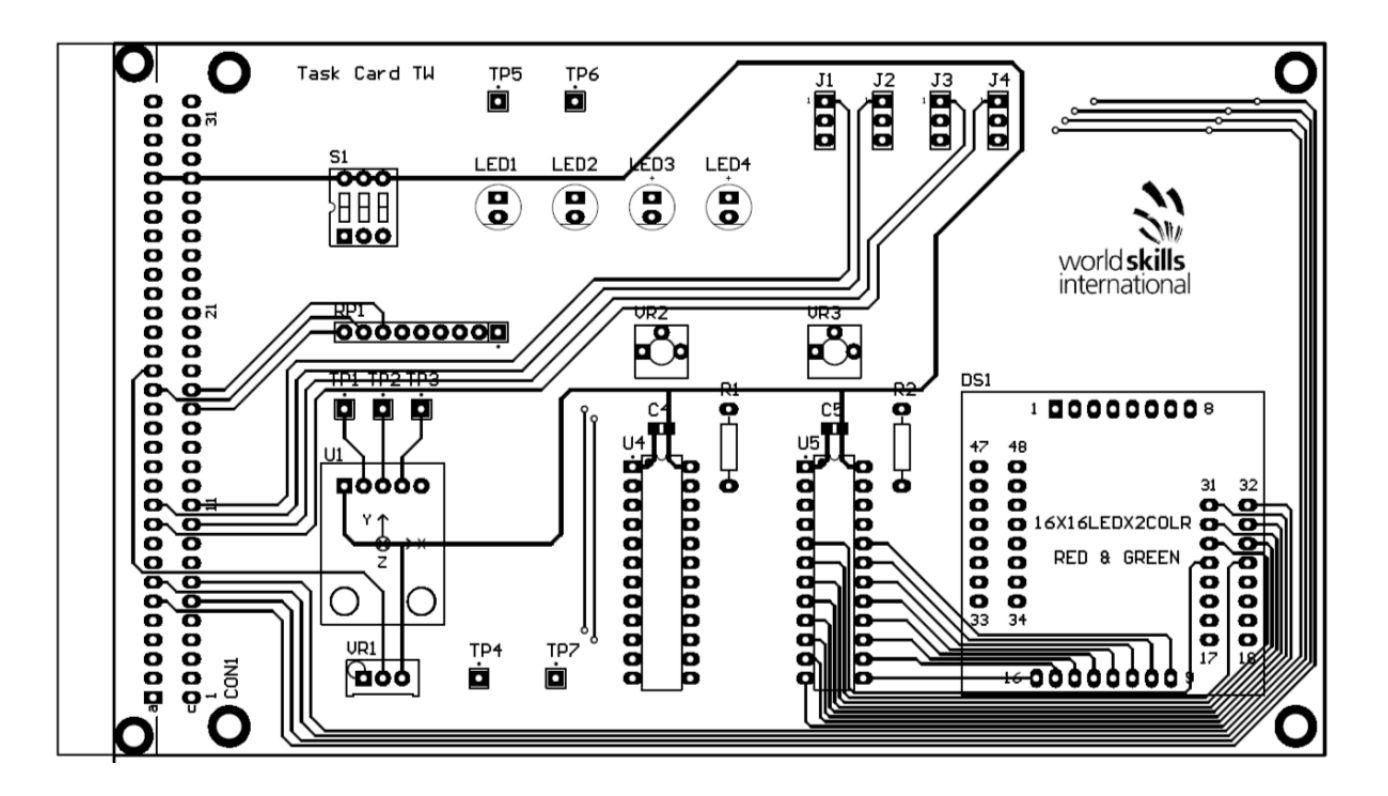

Top layer

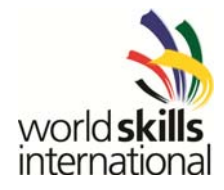

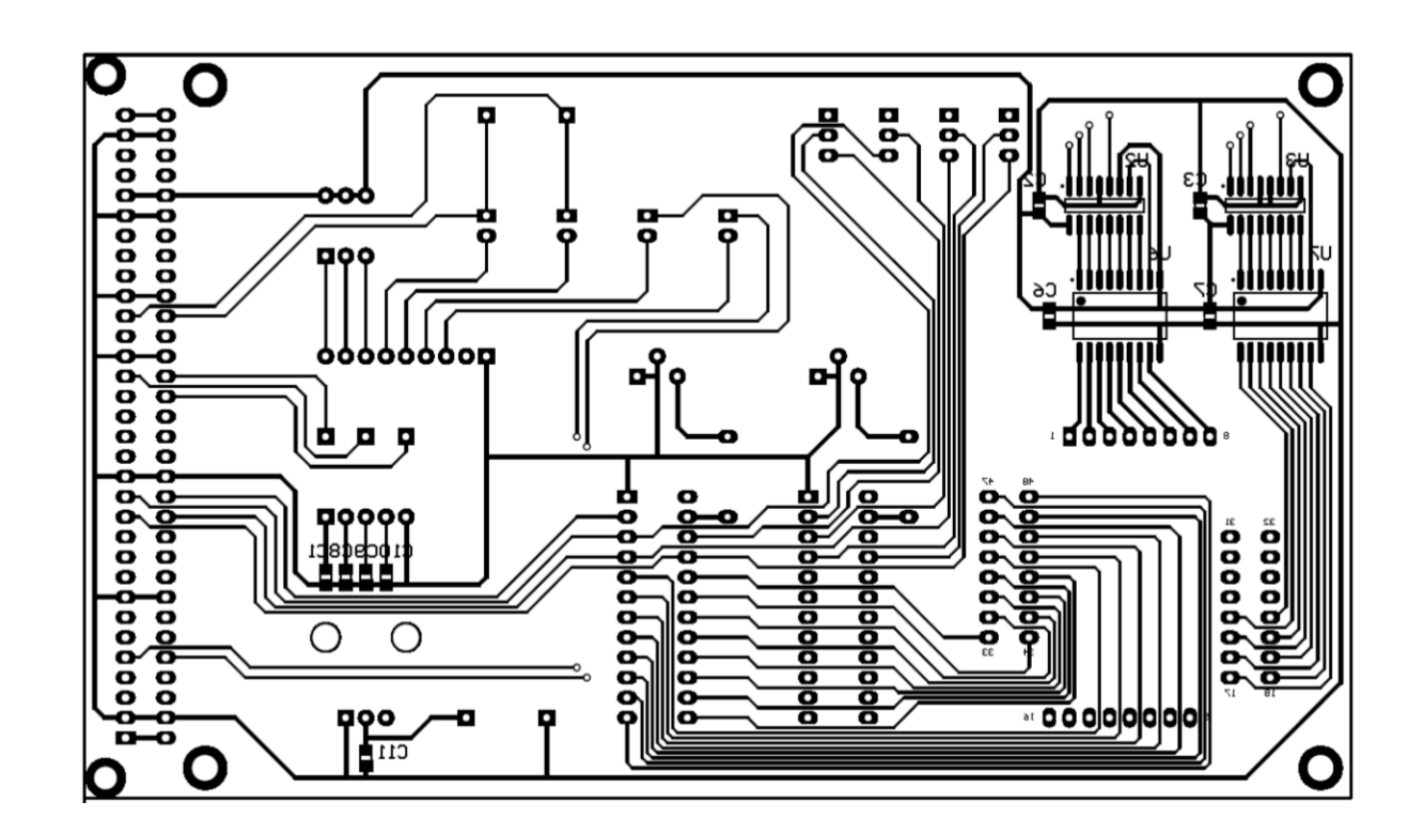

Bottom layer

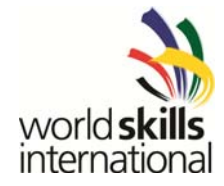

#### **5. ADXL335 module schematics**

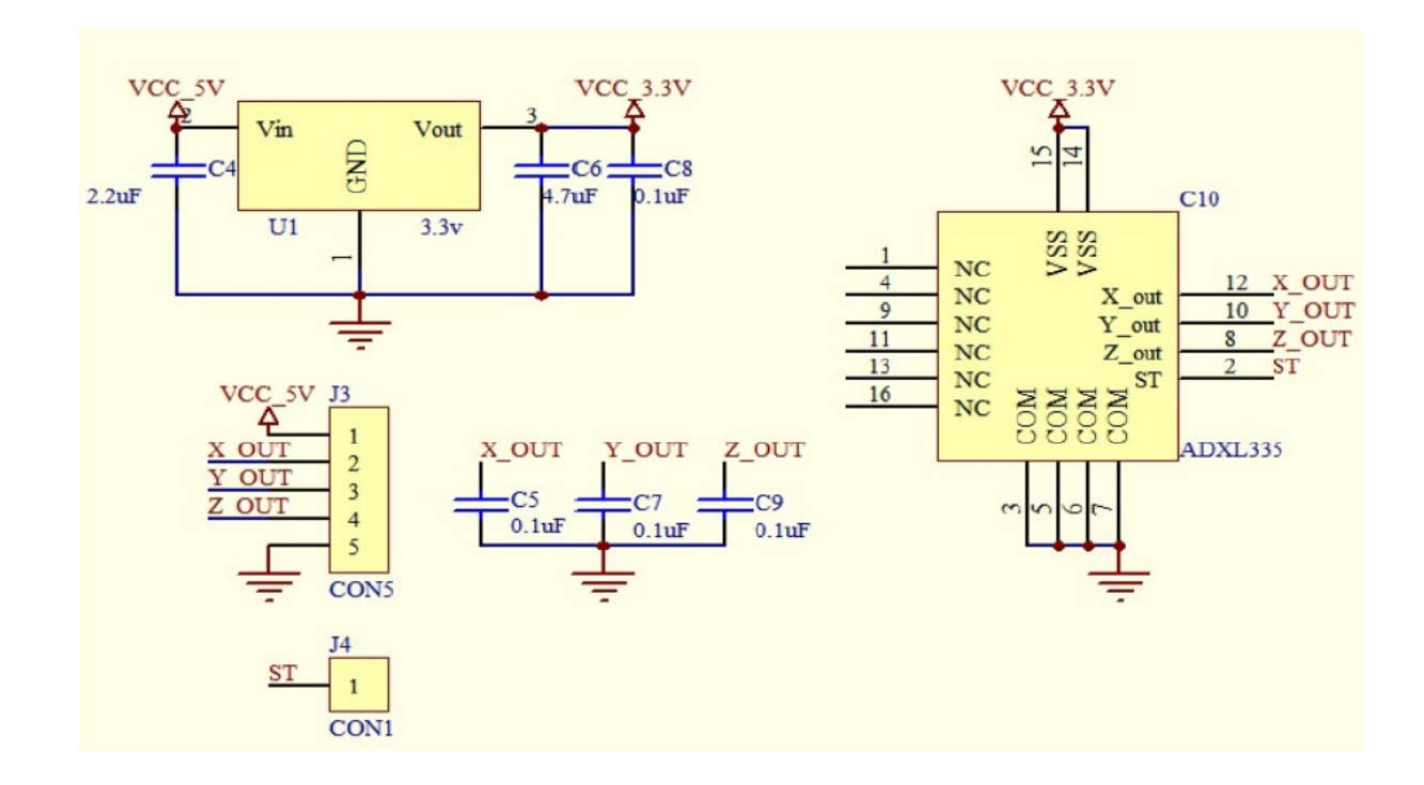